### Course:

# **Microsoft Excel 2016: Basic**

Course Details
Duration: 1.00 day

## **Summary:**

Organizations the world over rely on information to make sound decisions regarding all manner of affairs. But with the amount of available data growing on a daily basis, the ability to make sense of all of that data is becoming more and more challenging. Fortunately, this is where the power of Microsoft® Office Excel® 2016 can help. Excel can help you organize, calculate, analyze, revise, update, and present your data in ways that will help the decision makers in your organization steer you in the right direction. It will also make these tasks much easier for you to accomplish, and in much less time, than if you used traditional pen-and-paper methods or non-specialized software.

This course aims to provide you with a foundation for Excel knowledge and skills, which you can build upon to eventually become an expert in data manipulation.

This course covers Microsoft Office Specialist exam objectives to help students prepare for the Excel 2016 Exam and the Excel 2016 Expert Exam.

Upon successful completion of this course, you will be able to create and develop Excel worksheets and workbooks in order to work with and analyze the data that is critical to the success of your organization.

#### You will:

Get started with Microsoft Office Excel 2016.

- Perform calculations.
- Modify a worksheet.
- Format a worksheet.
- Print workbooks.
- Manage workbooks.

#### **Introduction:**

This course is intended for students who wish to gain the foundational understanding of Microsoft Office Excel 2016 that is necessary to create and work with electronic spreadsheets.

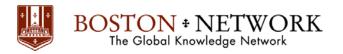

# **Prerequisites**

To ensure success, students will need to be familiar with using personal computers and should have experience using a keyboard and mouse. Students should also be comfortable working in the Windows® 10 environment and be able to use Windows 10 to manage information on their computers. Specific tasks the students should be able to perform include: opening and closing applications, navigating basic file structures, and managing files and folders.

#### **Outline:**

**Lesson 1:** Getting Started with Microsoft Office Excel 2016

Topic A: Navigate the Excel User Interface

Topic B: Use Excel Commands

Topic C: Create and Save a Basic Workbook

Topic D: Enter Cell Data

Topic E: Use Excel Help

## **Lesson 2:** Performing Calculations

Topic A: Create Worksheet Formulas

Topic B: Insert Functions

Topic C: Reuse Formulas and Functions

#### **Lesson 3:** Modifying a Worksheet

Topic A: Insert, Delete, and Adjust Cells, Columns, and Rows

Topic B: Search for and Replace Data

Topic C: Use Proofing and Research Tools

## **Lesson 4:** Formatting a Worksheet

Topic A: Apply Text Formats

Topic B: Apply Number Formats

Topic C: Align Cell Contents

Topic D: Apply Styles and Themes

Topic E: Apply Basic Conditional Formatting

Topic F: Create and Use Templates

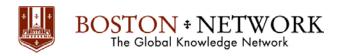

# **Lesson 5:** Printing Workbooks

Topic A: Preview and Print a Workbook

Topic B: Set Up the Page Layout

Topic C: Configure Headers and Footers

# Lesson 6: Managing Workbooks

Topic A: Manage Worksheets

Topic B: Manage Workbook and Worksheet Views

Topic C: Manage Workbook Properties

1

#### Course:

# Microsoft Excel 2016: Intermediate

Course Details
Duration: 2.00 days

#### **Summary:**

Whether you need to crunch numbers for sales, inventory, information technology, human resources, or other organizational purposes and departments, the ability to get the right information to the right people at the right time can create a powerful competitive advantage. After all, the world runs on data more than ever before and that's a trend not likely to change, or even slow down, any time soon. But with so much data available and being created on a nearly constant basis, the ability to make sense of that data becomes more critical and challenging with every passing day. You already know how to get Excel to perform simple calculations and how to modify your workbooks and worksheets to make them easier to read, interpret, and present to others. But, Excel is capable of doing so much more. To gain a truly competitive edge, you need to be able to extract actionable organizational intelligence from your raw data. In other words, when you have questions about your data, you need to know how to get Excel to provide the answers for you. And that's exactly what this course aims to help you do.

This course builds upon the foundational knowledge presented in the Microsoft® Office Excel® 2016: Part 1 course and will help start you down the road to creating advanced workbooks and worksheets that can help deepen your understanding of organizational intelligence. The ability to analyze massive amounts of data, extract actionable information from it, and present that information to decision makers is at the foundation of a successful organization that is able to compete at a high level.

This course covers Microsoft Office Specialist exam objectives to help students prepare for the Excel 2016 Exam and the Excel 2016 Expert Exam.

Upon successful completion of this course, you will be able to leverage the power of data analysis and presentation in order to make informed, intelligent organizational decisions.

#### You will:

- Work with functions.
- Work with lists.
- Analyze data.
- Visualize data with charts.
- Use PivotTables and PivotCharts.

#### Introduction

This course is designed for students who already have foundational knowledge and skills in Excel 2016 and who wish to begin taking advantage of some of the higher-level functionality in Excel to analyze and present data.

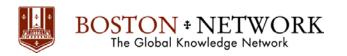

### **Prerequisites**

To ensure success, students should have completed Logical Operations' Microsoft® Office Excel® 2016: Part 1 or have the equivalent knowledge and experience.

#### **Outline**

## **Lesson 1:** Working with Functions

Topic A: Work with Ranges

Topic B: Use Specialized Functions

Topic C: Work with Logical Functions

Topic D: Work with Date & Time Functions

Topic E: Work with Text Functions

# **Lesson 2**: Working with Lists

Topic A: Sort Data

Topic B: Filter Data

Topic C: Query Data with Database Functions

Topic D: Outline and Subtotal Data

# **Lesson 3:** Analyzing Data

Topic A: Create and Modify Tables

Topic B: Apply Intermediate Conditional Formatting

Topic C: Apply Advanced Conditional Formatting

## **Lesson 4:** Visualizing Data with Charts

Topic A: Create Charts

Topic B: Modify and Format Charts

Topic C: Use Advanced Chart Features

#### **Lesson 5:** Using PivotTables and PivotCharts

Topic A: Create a PivotTable

Topic B: Analyze PivotTable Data

Topic C: Present Data with PivotCharts

Topic D: Filter Data by Using Timelines and Slicers

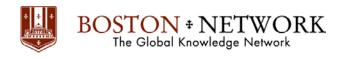

### Course:

# Microsoft Excel 2016: Advanced

Course Details
Duration: 1.00 day

## **Summary**

Clearly, you use Excel a lot in your role. Otherwise, you wouldn't be taking this course. By now, you're already familiar with Excel 2016, its functions and formulas, a lot of its features and functionality, and its powerful data analysis tools. You are likely called upon to analyze and report on data frequently, work in collaboration with others to deliver actionable organizational intelligence, and keep and maintain workbooks for all manner of purposes. At this level of use and collaboration, you have also likely encountered your fair share of issues and challenges. You're too busy, though, to waste time scouring over workbooks to resolve issues or to perform repetitive, monotonous tasks. You need to know how to get Excel to do more for you so you can focus on what's really important: staying ahead of the competition. That's exactly what this course aims to help you do.

This course builds off of the foundational and intermediate knowledge presented in the Microsoft® Office Excel® 2016: Part 1 and Part 2 courses to help you get the most of your Excel experience. The ability to collaborate with colleagues, automate complex or repetitive tasks, and use conditional logic to construct and apply elaborate formulas and functions will put the full power of Excel right at your fingertips. The more you learn about how to get Excel to do the hard work for you, the more you'll be able to focus on getting the answers you need from the vast amounts of data your organization generates.

This course covers Microsoft Office Specialist exam objectives to help students prepare for the Excel 2016 Exam and the Excel 2016 Expert Exam.

Upon successful completion of this course, you will be able to perform advanced data analysis, collaborate on workbooks with other users, and automate workbook functionality.

#### You will:

- Work with multiple worksheets and workbooks.
- Use Lookup functions and formula auditing
- Share and protect workbooks.
- Automate workbook functionality.
- Create spark lines and map data.
- Forecast data.

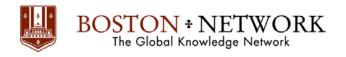

#### Introduction

This course is intended for students who are experienced Excel 2016 users and have a desire or need to advance their skills in working with some of the more advanced Excel features. Students will likely need to troubleshoot large, complex workbooks, automate repetitive tasks, engage in collaborative partnerships involving workbook data, construct complex Excel functions, and use those functions to perform rigorous analysis of extensive, complex datasets.

#### **Outline**

**Lesson 1:** Working with Multiple Worksheets and Workbooks

Topic A: Use Links and External References

Topic B: Use 3-D References

Topic C: Consolidate Data

Lesson 2: Using Lookup Functions and Formula Auditing

Topic A: Use Lookup Functions

Topic B: Trace Cells

Topic C: Watch and Evaluate Formulas

**Lesson 3:** Sharing and Protecting Workbooks

Topic A: Collaborate on a Workbook

Topic B: Protect Worksheets and Workbooks

**Lesson 4:** Automating Workbook Functionality

Topic A: Apply Data Validation

Topic B: Search for Invalid Data and Formulas with Errors

Topic C: Work with Macros

**Lesson 5:** Creating Sparklines and Mapping Data

Topic A: Create Sparklines

Topic B: Map Data

**Lesson 6:** Forecasting Data

Topic A: Determine Potential Outcomes Using Data Tables

Topic B: Determine Potential Outcomes Using Scenarios

Topic C: Use the Goal Seek Feature

Topic D: Forecasting Data Trends